## **HI\_GetBrowserFont**

## %HI\_SetBrowserFont, %HI\_GetBrowserFont function

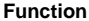

**Function** The function **%HI\_SetBrowserFont** sets the text font for the specified item of the displayer of [Browser](https://doc.ipesoft.com/pages/viewpage.action?pageId=17279706) type. [Text font](https://doc.ipesoft.com/display/D2DOCV12EN/Text+Fonts) is defined by an object of Text font type ([Control function](https://doc.ipesoft.com/pages/viewpage.action?pageId=17279822)).

The function **%HI\_GetBrowserFont** gets the font (HOBJ) of the item of the displayer of [Browser](https://doc.ipesoft.com/pages/viewpage.action?pageId=17279706) type.

## **Declaration**

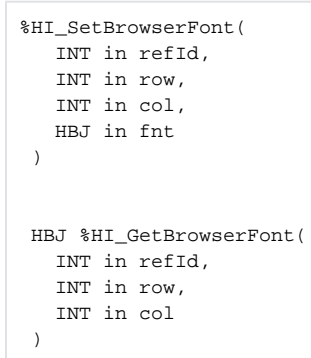

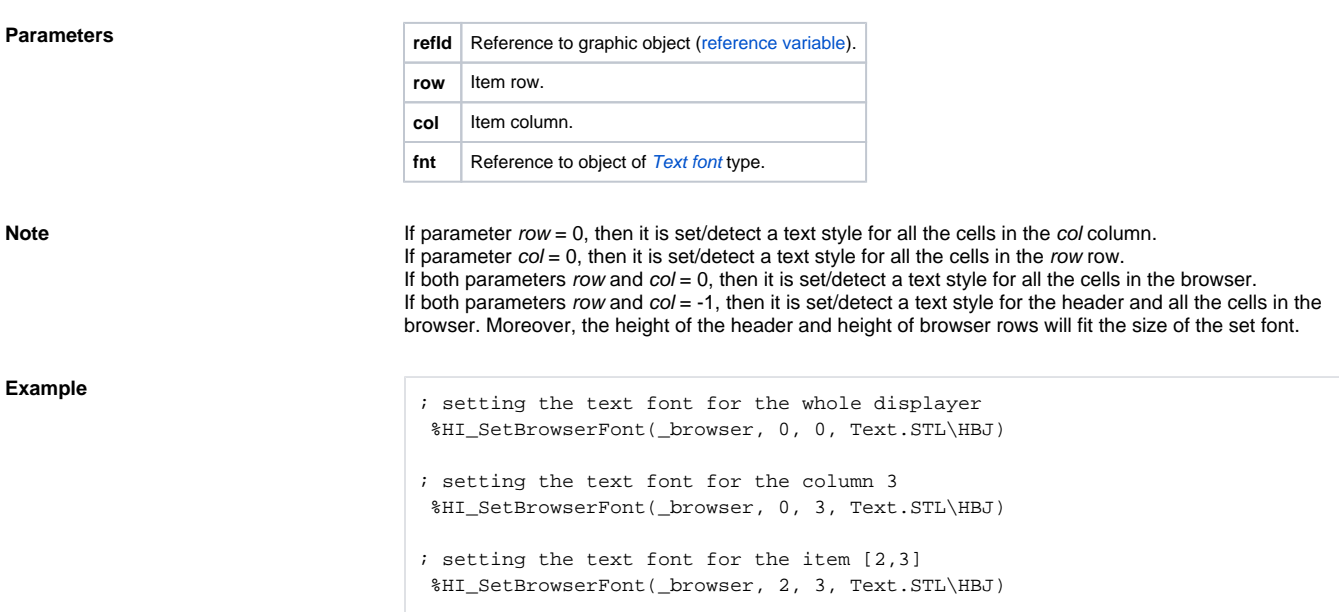

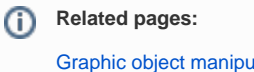

[Graphic object manipulation functions](https://doc.ipesoft.com/display/D2DOCV12EN/Graphic+Object+Manipulation+Functions) [Function arguments - types](https://doc.ipesoft.com/display/D2DOCV12EN/Function+arguments+-+types)